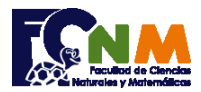

Escuela Superior Politécnica del Litoral Facultad de Ciencias Naturales y Matemáticas Departamento de Matemáticas

## **1ra Evaluación II Término 2010-2011. Diciembre 07, 2010**

**Tema 1** (30 puntos) El Censo 2010 es un recuento de población y viviendas para generar información estadística confiable, veraz y oportuna. Una vez que se ha obtenido toda la información, esta se procesa para generar datos estadísticos.

Escriba un algoritmo que registre los datos de género y nivel de instrucción completados para **n** personas censadas, realice la tabulación respectiva en tablas de resultados de **instrucción por género** y muestre los resultados.

*http://www.censos2010.gob.ec/censos/inicio.html Rubrica: Ingreso de datos (5 puntos), tabulación de datos (20 puntos), mostrar resultados (5 puntos)*

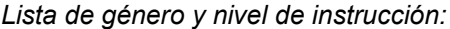

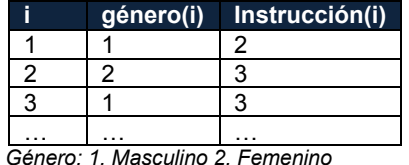

 *Instrucción: 1. Primaria 2. Secundaria 3.superior*

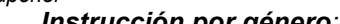

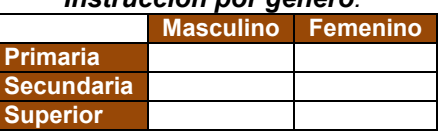

## **Propuesta de Solución:**

Se usará una matriz para tabular/contar los datos, referenciando fila como instrucción y columna el género. Debe inicializar la matriz de contadores antes de realizar la tabulación de los datos de todos los formularios registrados. Para una mejor lectura del algoritmo se usarán las variables f y c para fila y columna. Se podría también considerar usar contadores individuales para contar primaria/masculino,

primaria/femenino, etc. debido a que son solo seis variables.

*Tarea: validar el ingreso de género e instrucción por cada formulario.*

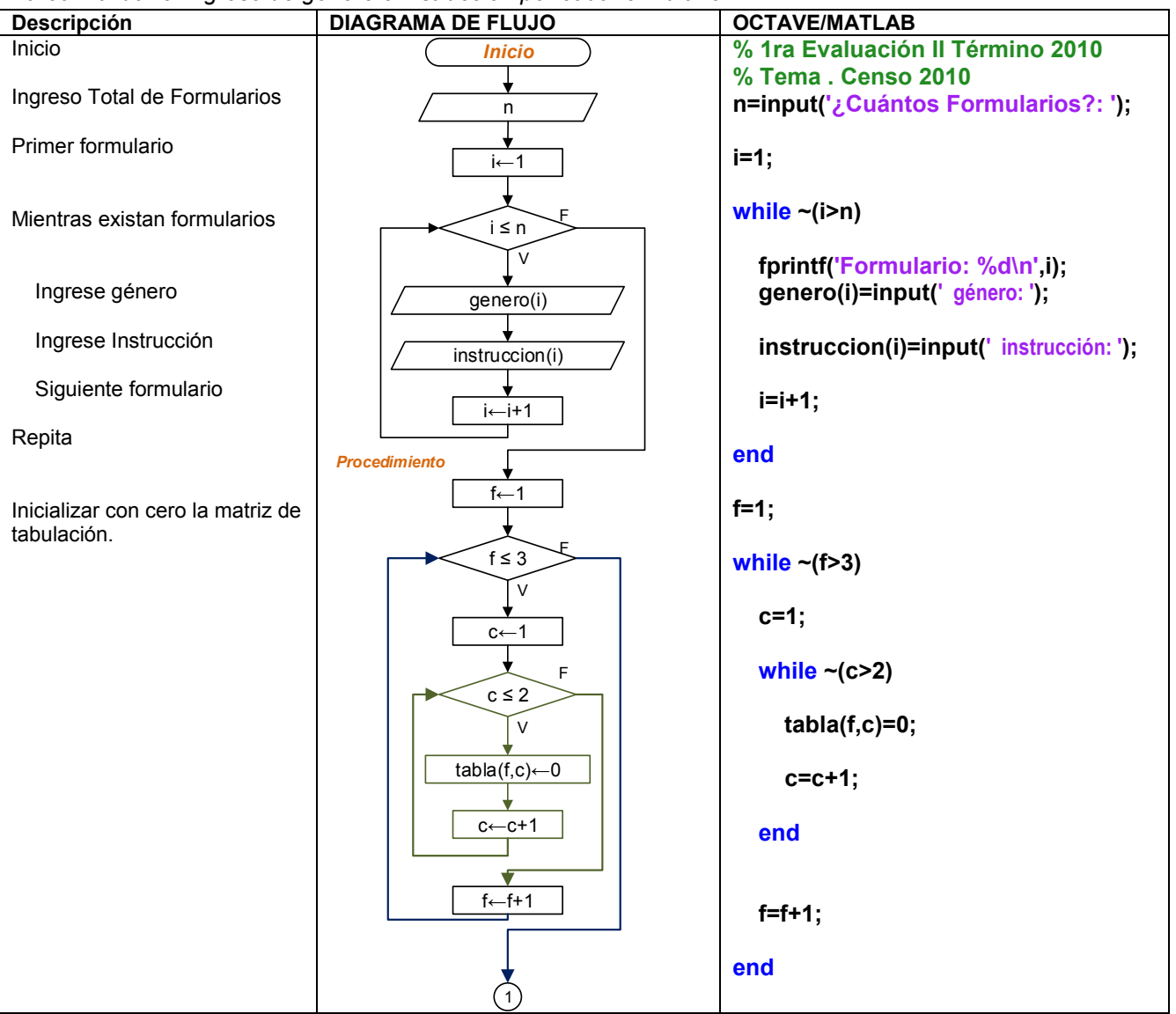

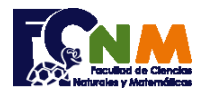

Escuela Superior Politécnica del Litoral Facultad de Ciencias Naturales y Matemáticas Departamento de Matemáticas

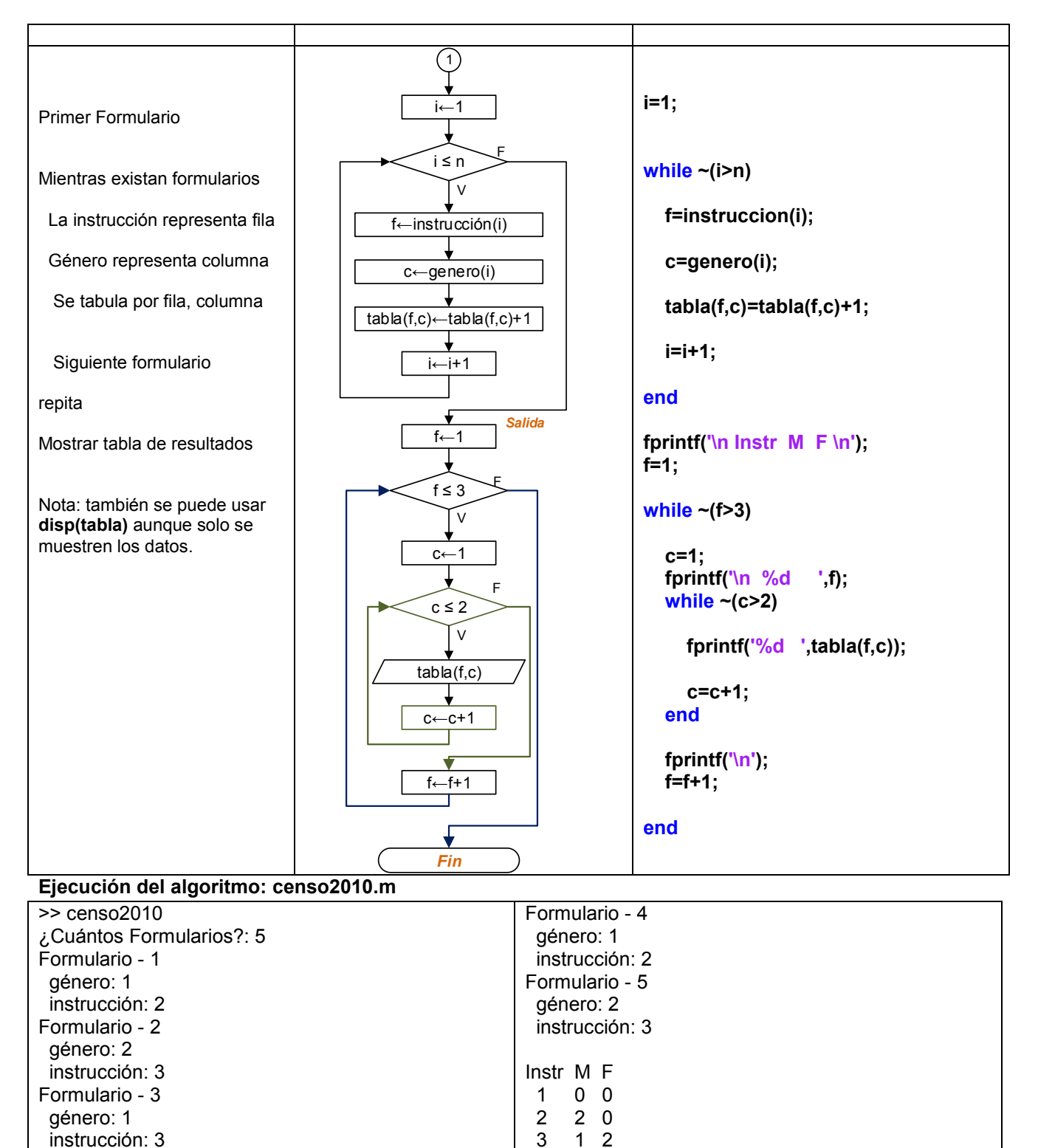

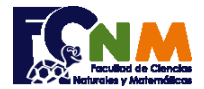

## **Solución usando Repita-Hasta**

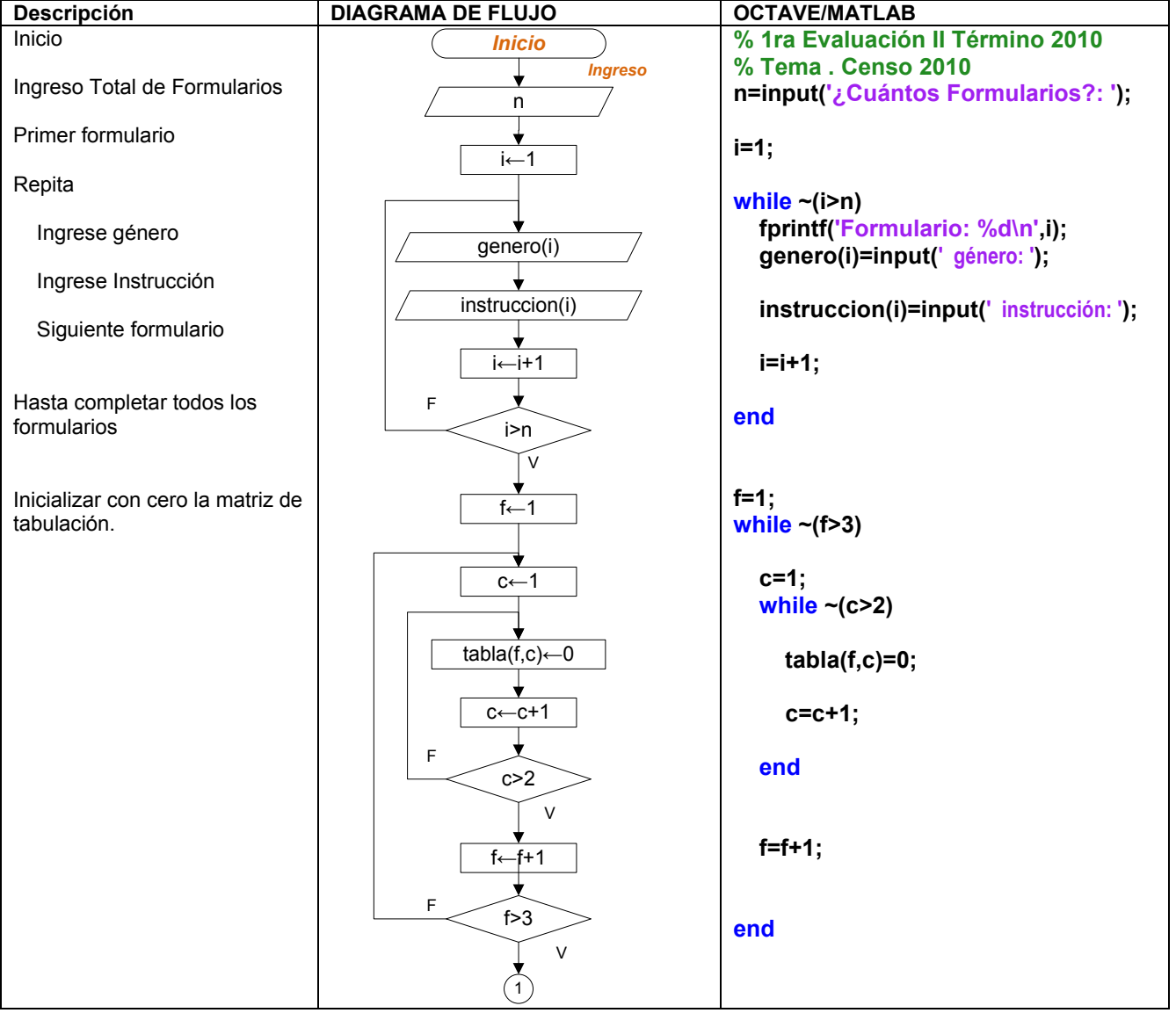

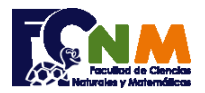

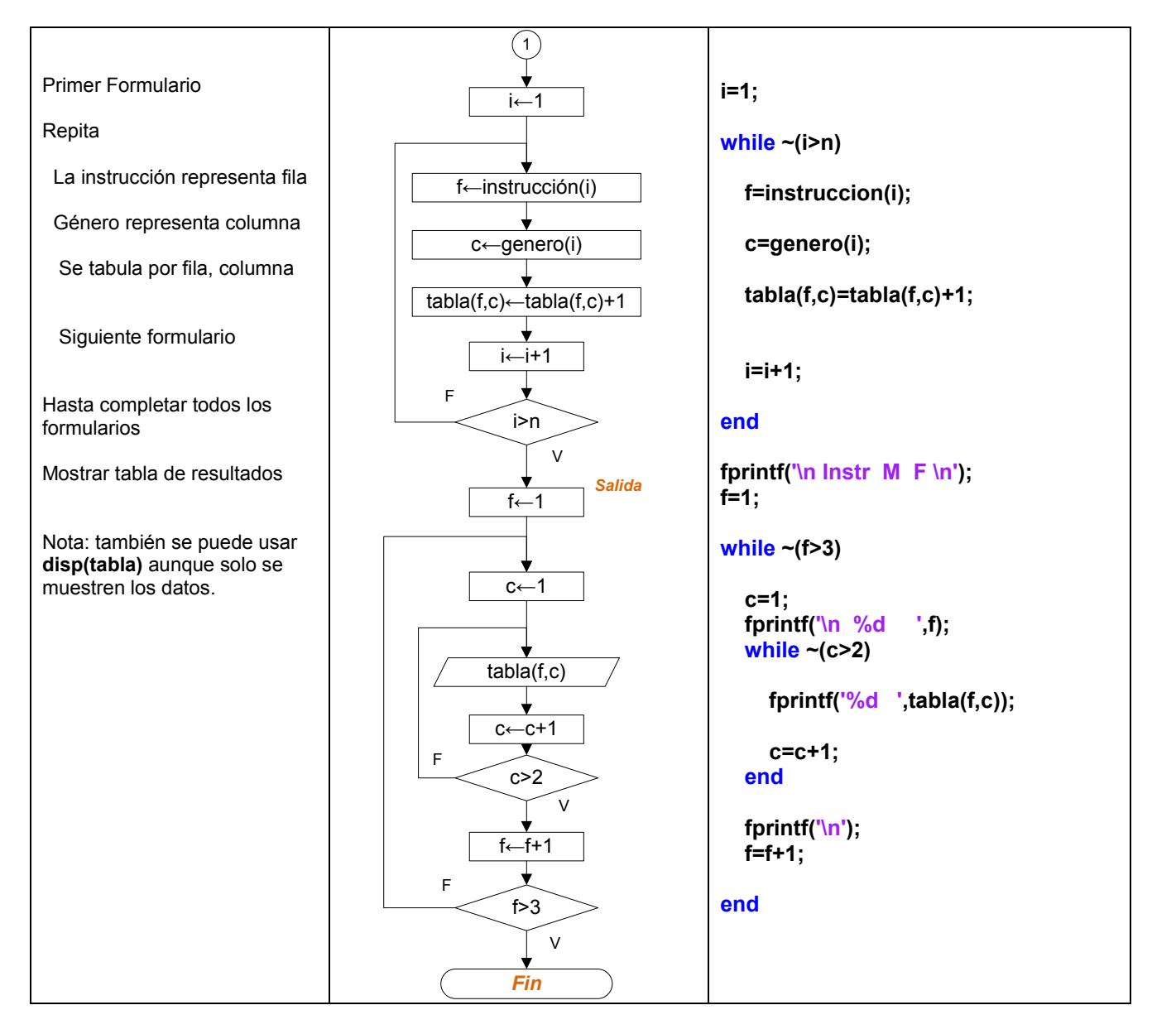